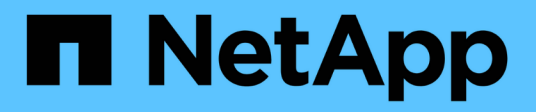

## **Consideraciones de uso adicionales**

Astra Automation

NetApp December 01, 2023

This PDF was generated from https://docs.netapp.com/es-es/astra-automation-2211/additional/rbac.html on December 01, 2023. Always check docs.netapp.com for the latest.

# Tabla de contenidos

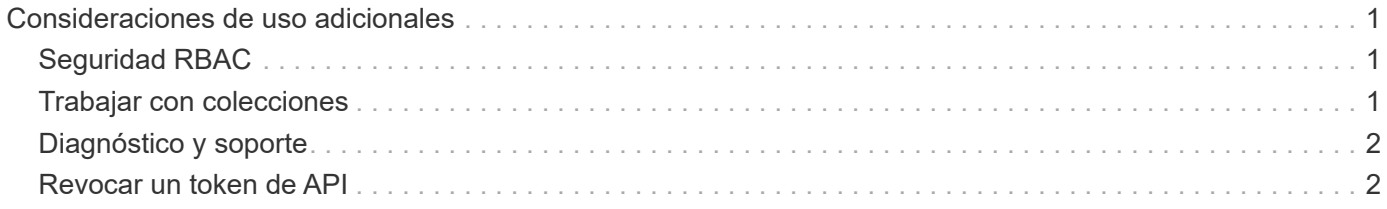

# <span id="page-2-0"></span>**Consideraciones de uso adicionales**

# <span id="page-2-1"></span>**Seguridad RBAC**

La API REST de Astra admite el control de acceso basado en roles (RBAC) para otorgar y restringir el acceso a las funciones del sistema.

### **Funciones de Astra**

Ť.

Cada usuario de Astra se asigna a una sola función que determina las acciones que se pueden realizar. Los roles se organizan en una jerarquía tal y como se describe en la tabla siguiente.

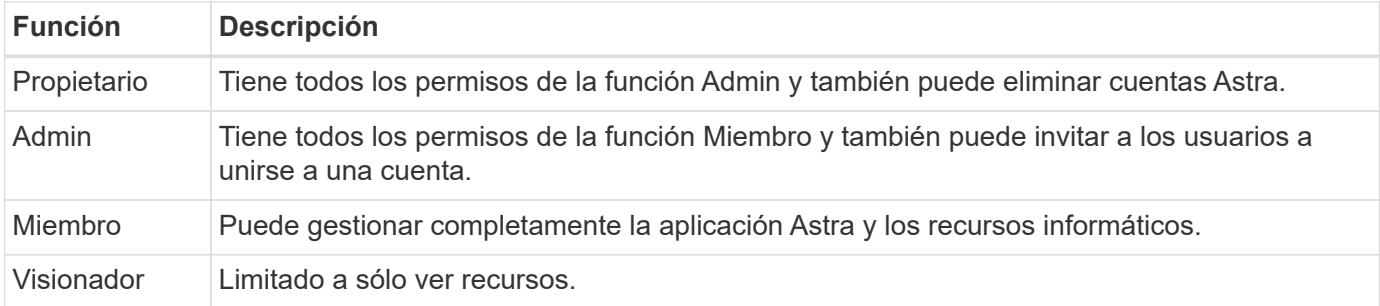

### **RBAC mejorado con granularidad de espacio de nombres**

Esta función se introdujo con la versión 22.04 de la API ASTRA REST.

Cuando se establece un enlace de roles para un usuario específico, se puede aplicar una restricción para limitar los espacios de nombres a los que el usuario tiene acceso. Hay varias formas de definir esta restricción como se describe en la tabla siguiente. Consulte el parámetro roleContraints En la API de enlace de roles para obtener más información.

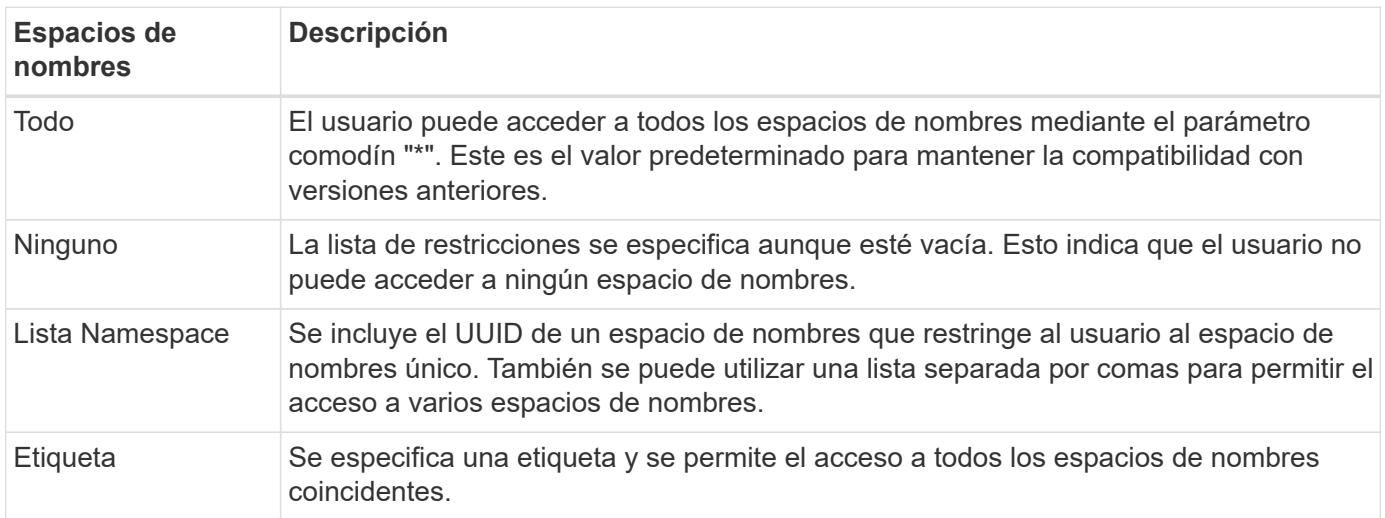

## <span id="page-2-2"></span>**Trabajar con colecciones**

La API REST de Astra Control proporciona varias formas diferentes de acceder a las colecciones de recursos a través de los parámetros de consulta definidos.

#### **Selección de valores**

Puede especificar qué parejas de clave-valor deben devolverse para cada instancia de recursos mediante el include parámetro. Todas las instancias se devuelven en el cuerpo de respuesta.

#### **Filtrado**

El filtrado de recursos de recopilación permite al usuario de API especificar condiciones que determinan si un recurso se devuelve en el cuerpo de respuesta. La filter el parámetro se utiliza para indicar la condición de filtrado.

#### **Ordenación**

La ordenación de recursos de recopilación permite al usuario de API especificar el orden en el que se devuelven los recursos en el cuerpo de respuesta. La orderBy el parámetro se utiliza para indicar la condición de filtrado.

#### **Paginación**

Puede aplicar la paginación restringiendo el número de instancias de recursos devueltas en una solicitud mediante limit parámetro.

#### **Cuente**

Si incluye el parámetro booleano count establezca en true, el número de recursos de la matriz devuelta para una respuesta determinada se proporciona en la sección de metadatos.

## <span id="page-3-0"></span>**Diagnóstico y soporte**

Hay varias funciones de soporte disponibles con la API REST de Astra Control que se pueden utilizar para diagnósticos y depuración.

### **Recursos de API**

Existen varias funciones de Astra expuestas a través de los recursos de API que proporcionan información y soporte de diagnóstico.

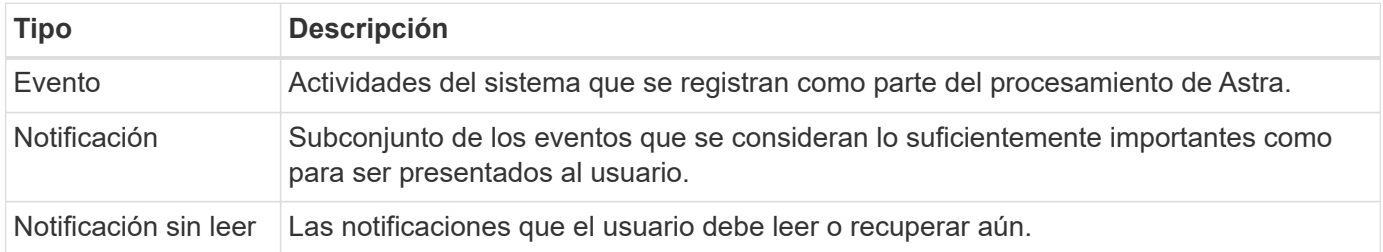

## <span id="page-3-1"></span>**Revocar un token de API**

Puede revocar un token de API en la interfaz web de Astra cuando ya no sea necesario.

#### **Antes de empezar**

Necesita una cuenta Astra. También debe identificar los tokens que desea revocar.

#### **Acerca de esta tarea**

Después de que se revoque un token, éste se puede utilizar de forma inmediata y permanente.

#### **Pasos**

1. Inicie sesión en Astra con sus credenciales de cuenta.

Acceda a las siguientes instalaciones para el servicio Astra Control: ["https://astra.netapp.io"](https://astra.netapp.io/)

- 2. Haga clic en el icono de figura situado en la parte superior derecha de la página y seleccione **acceso API**.
- 3. Seleccione el token o tokens que desea revocar.
- 4. En el cuadro desplegable **acciones**, haga clic en **revocar tokens**.

#### **Información de copyright**

Copyright © 2023 NetApp, Inc. Todos los derechos reservados. Imprimido en EE. UU. No se puede reproducir este documento protegido por copyright ni parte del mismo de ninguna forma ni por ningún medio (gráfico, electrónico o mecánico, incluidas fotocopias, grabaciones o almacenamiento en un sistema de recuperación electrónico) sin la autorización previa y por escrito del propietario del copyright.

El software derivado del material de NetApp con copyright está sujeto a la siguiente licencia y exención de responsabilidad:

ESTE SOFTWARE LO PROPORCIONA NETAPP «TAL CUAL» Y SIN NINGUNA GARANTÍA EXPRESA O IMPLÍCITA, INCLUYENDO, SIN LIMITAR, LAS GARANTÍAS IMPLÍCITAS DE COMERCIALIZACIÓN O IDONEIDAD PARA UN FIN CONCRETO, CUYA RESPONSABILIDAD QUEDA EXIMIDA POR EL PRESENTE DOCUMENTO. EN NINGÚN CASO NETAPP SERÁ RESPONSABLE DE NINGÚN DAÑO DIRECTO, INDIRECTO, ESPECIAL, EJEMPLAR O RESULTANTE (INCLUYENDO, ENTRE OTROS, LA OBTENCIÓN DE BIENES O SERVICIOS SUSTITUTIVOS, PÉRDIDA DE USO, DE DATOS O DE BENEFICIOS, O INTERRUPCIÓN DE LA ACTIVIDAD EMPRESARIAL) CUALQUIERA SEA EL MODO EN EL QUE SE PRODUJERON Y LA TEORÍA DE RESPONSABILIDAD QUE SE APLIQUE, YA SEA EN CONTRATO, RESPONSABILIDAD OBJETIVA O AGRAVIO (INCLUIDA LA NEGLIGENCIA U OTRO TIPO), QUE SURJAN DE ALGÚN MODO DEL USO DE ESTE SOFTWARE, INCLUSO SI HUBIEREN SIDO ADVERTIDOS DE LA POSIBILIDAD DE TALES DAÑOS.

NetApp se reserva el derecho de modificar cualquiera de los productos aquí descritos en cualquier momento y sin aviso previo. NetApp no asume ningún tipo de responsabilidad que surja del uso de los productos aquí descritos, excepto aquello expresamente acordado por escrito por parte de NetApp. El uso o adquisición de este producto no lleva implícita ninguna licencia con derechos de patente, de marcas comerciales o cualquier otro derecho de propiedad intelectual de NetApp.

Es posible que el producto que se describe en este manual esté protegido por una o más patentes de EE. UU., patentes extranjeras o solicitudes pendientes.

LEYENDA DE DERECHOS LIMITADOS: el uso, la copia o la divulgación por parte del gobierno están sujetos a las restricciones establecidas en el subpárrafo (b)(3) de los derechos de datos técnicos y productos no comerciales de DFARS 252.227-7013 (FEB de 2014) y FAR 52.227-19 (DIC de 2007).

Los datos aquí contenidos pertenecen a un producto comercial o servicio comercial (como se define en FAR 2.101) y son propiedad de NetApp, Inc. Todos los datos técnicos y el software informático de NetApp que se proporcionan en este Acuerdo tienen una naturaleza comercial y se han desarrollado exclusivamente con fondos privados. El Gobierno de EE. UU. tiene una licencia limitada, irrevocable, no exclusiva, no transferible, no sublicenciable y de alcance mundial para utilizar los Datos en relación con el contrato del Gobierno de los Estados Unidos bajo el cual se proporcionaron los Datos. Excepto que aquí se disponga lo contrario, los Datos no se pueden utilizar, desvelar, reproducir, modificar, interpretar o mostrar sin la previa aprobación por escrito de NetApp, Inc. Los derechos de licencia del Gobierno de los Estados Unidos de América y su Departamento de Defensa se limitan a los derechos identificados en la cláusula 252.227-7015(b) de la sección DFARS (FEB de 2014).

#### **Información de la marca comercial**

NETAPP, el logotipo de NETAPP y las marcas que constan en <http://www.netapp.com/TM>son marcas comerciales de NetApp, Inc. El resto de nombres de empresa y de producto pueden ser marcas comerciales de sus respectivos propietarios.